### The CSS Box Model

#### CSE 190 M (Web Programming), Spring 2008 University of Washington

#### Reading: Chapter 2, sections

Except where otherwise noted, the contents of this presentation are © Copyright 2008 Marty Stepp and Jessica Miller and are licensed under the Creative Commons Attribution 2.5 License.

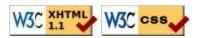

#### Motivation

- want to be able to style individual elements, groups of elements, sections of text or of the page
- want to create complex page layouts

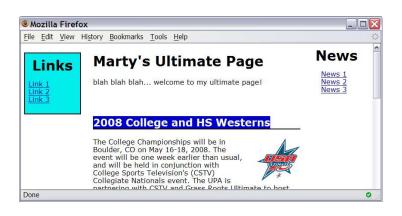

#### CSS <u>Box Model</u>

- for layout purposes, every element is composed of:
  - the actual element's content
  - a border around the element
  - padding between the content and the border (*inside*)
  - a margin between the border and other content (*outside*)
- width = content width + L/R padding + L/R border + L/R margin height = content height + T/B padding + T/B border + T/B margin
  - IE6 doesn't do this right, and sucks

Boundary of content container

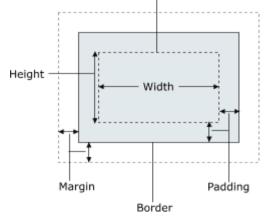

#### **Document flow - block elements**

<html>

<head>...</head>
<body>
<h1>...</h1>
<h2>...</h2>
...
<h2>...
...
...
...
...
...
...
...
...
...

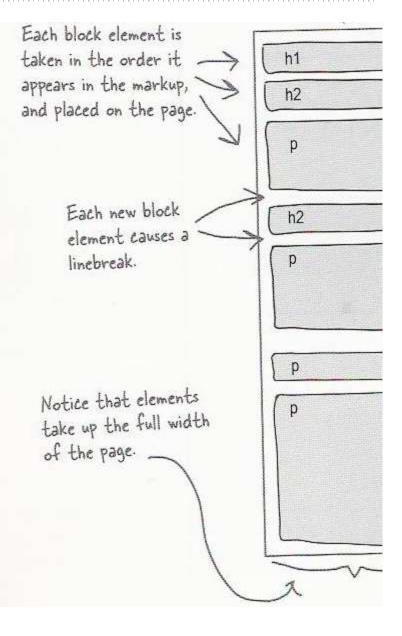

#### **Document flow - inline elements**

|                    |                                                                                                    | ther wo |      |                  |
|--------------------|----------------------------------------------------------------------------------------------------|---------|------|------------------|
| "beverag<br>Lounge |                                                                                                    |         |      | tle="Head<br>a>. |
|                    | NUMBER OF CONTRACTOR OF CONTRACTOR OF CONTRACTOR OF CONTRACTOR OF CONTRACTOR OF CONTRACTOR OF CONTRACTOR OF CON |         |      |                  |
|                    |                                                                                                    |         |      |                  |
| -                  |                                                                                                    |         |      |                  |
| 1 p                |                                                                                                    |         |      | _                |
| 1                  | ext                                                                                                    | em 11   | text |                  |

# **Document flow - a larger example**

| h1  | text text    |
|-----|--------------|
| h2  | text         |
| p   | span em span |
| p [ | img img      |
| (   | img img      |

#### **CSS** properties for borders

h2 { border: 5px solid red; }

CSS

#### This is a heading.

- border: all properties of border on all 4 sides
- a border is specified as three items:
  - its **thickness** (specified in px, pt, em, or one of the following general widths: thin, medium, thick)
  - its style (one of none, hidden, dotted, dashed, double, groove, inset, outset, ridge, solid
  - its color (specified as seen previously for text and background colors)

#### More border properties

- border-color, border-width, border-style: specific properties of border on all 4 sides
- <u>border-bottom</u>, <u>border-left</u>, <u>border-right</u>, <u>border-top</u>: all properties of border on a particular side
- border-bottom-color, border-bottom-style, border-bottom-width, border-left-color, border-left-style, border-left-width, border-right-color, border-right-style, border-right-width, border-top-color, border-top-style, border-top-width: specific properties of border on a particular side
- Complete list of border properties

#### **Border example 2**

```
h2 {
    border-left: thick dotted #CC0088;
    border-bottom-color: rgb(0, 128, 128);
    border-bottom-style: double;
}
```

CSS

#### This is a heading.

- each side's border properties can be set individually
- if you omit some properties, they receive default values (e.g. border-bottom-width above)

# **CSS** properties for padding

- padding: padding on all 4 sides
- padding-bottom: padding on bottom side only
- padding-left: padding on left side only
- <u>padding-right</u>: padding on right side only
- <u>padding-top</u>: padding on top side only
- Complete list of padding properties

#### Padding example 1

| <pre>p { padding: 20px;</pre> | <pre>border: 3px solid black; }</pre>  |     |
|-------------------------------|----------------------------------------|-----|
| h2 { padding: 0px;            | <pre>background-color: yellow; }</pre> | CSS |

This is the first paragraph

This is the second paragraph

#### This is a heading

#### Padding example 2

padding-left: 200px; padding-top: 30px; background-color: fuchsia;

CSS

This is the first paragraph

This is the second paragraph

- each side's padding can be set individually
- notice that padding shares the background color of the element

# **CSS** properties for margins

- <u>margin</u>: margin on all 4 sides
- <u>margin-bottom</u>: margin on bottom side only
- <u>margin-left</u>: margin on left side only
- margin-right: margin on right side only
- <u>margin-top</u>: margin on top side only
- Complete list of margin properties

#### Margin example 1

margin: 70px; background-color: fuchsia;

This is the first paragraph

This is the second paragraph

 notice that margins are always transparent (they don't contain the element's background color, etc.) CSS

## Margin example 2

margin-left: 200px; background-color: fuchsia;

p

CSS

CSS

This is the first paragraph

This is the second paragraph

• each side's margin can be set individually

# CSS properties for <u>dimensions</u>

This paragraph uses the first style above.

# This heading uses the second style above.

- width, height: how wide or tall to make this element
- <u>max-width</u>, <u>max-height</u>, <u>min-width</u>, <u>min-height</u>: the maximum or minimum size of this element in the given dimension
- all of these apply only to block elements; ignored for inline elements

#### **Centering a block element:** auto margins

margin-left: auto; margin-right: auto; width: 750px;

þ

CSS

Lorem ipsum dolor sit amet, consectetur adipisicing elit, sed do eiusmod tempor incididunt ut labore et dolore mag aliqua.

- only works if width is set (otherwise, element occupies entire width of page)
- to center inline elements within a block element, use text-align: center; instead

### **Top/bottom margin collapse**

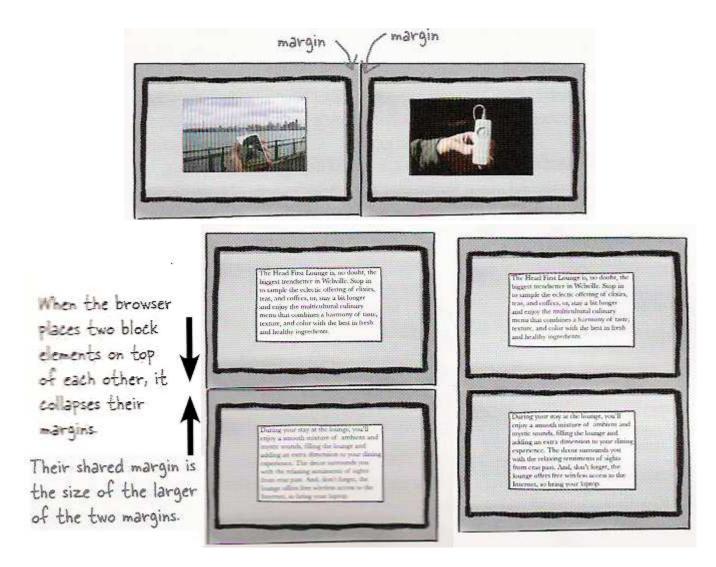

- when two block elements appear on top of each other, their margins are collapsed
- their shared margin is the larger of the two individual margins

#### **Floating elements**

#### The CSS float and clear properties

## The CSS <u>float</u> property (<u>reference</u>)

img.headericon { float: right; width: 130px; }

<u>Borat</u> Sagdiyev (born July 30, 1972) is a fictional Kazakhstani journalist played by British-Jewish comedian Sacha Baron Cohen. He is the main character portrayed in the controversial and successful film Borat: Cultural Learnings of America for Make Benefit Glorious Nation of Kazakhstan. Borat ...

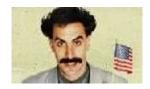

CSS

- float can be left, right, or none (default)
- floating elements are removed from normal document flow
- underlying text wraps around floating element as necessary

## Floating elements diagram

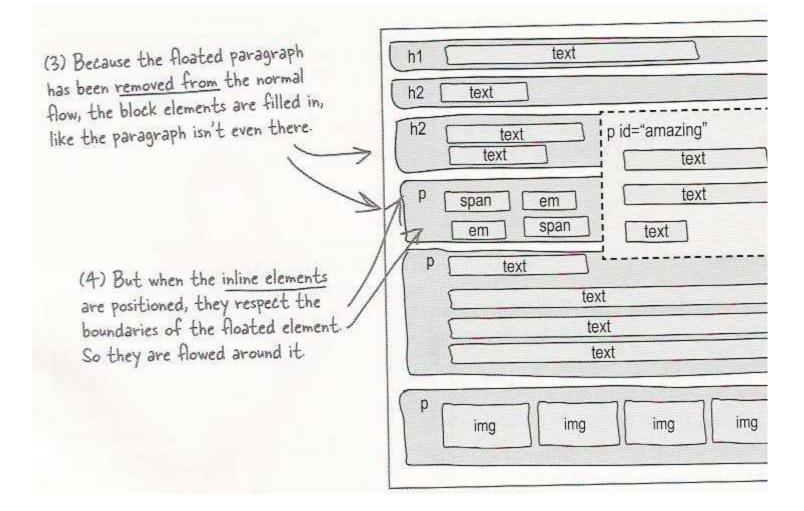

#### Common float bug: missing width

#### l am not floating, no width

I am floating right, no width

I am not floating, 45% width

I am floating right, 45% width

- often floating block elements must have a width property value
  - if no width is specified, the floating element may occupy 100% of the page width, so no content can wrap around it

#### The <u>clear</u> property

p { background-color: fuchsia; } h2 { **clear: right;** background-color: yellow; }

Homestar Runner is a Flash animated Internet cartoon. It mixes surreal humour with references to 1980s and 1990s pop culture, notably video games, classic television and popular music.

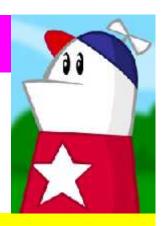

CSS

#### My Homestar Runner Fan Site

- disallows any floating elements from overlapping this element
- clear can be left, right, both, or none (default)

### **Clear diagram**

```
div#sidebar { float: right; }
div#footer { clear: right; }
```

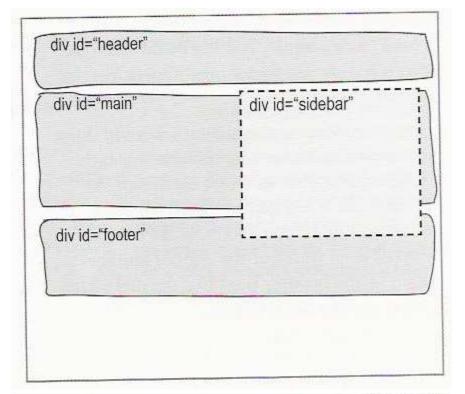

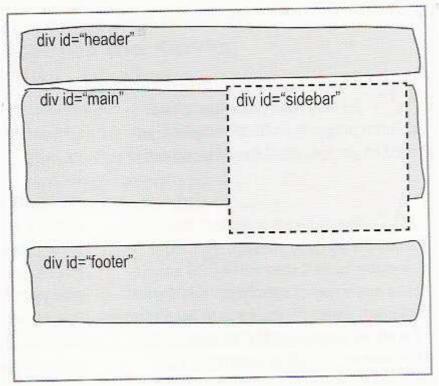

CSS

### Recall: Firefox Firebug extension

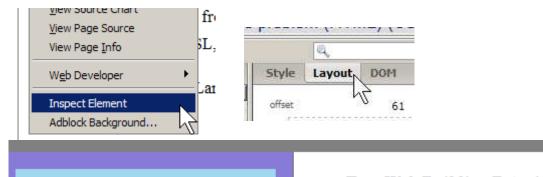

"Never increase, beyond what is necessary, the number of entities required to explain anything." William of Ockham (1285-1349)

#### Free Web Building Tutorials

At W3Schools you will find all the Web-buildi tutorials you need, from basic HTML and XHT to advanced XML, XSL, Multimedia and WAP.

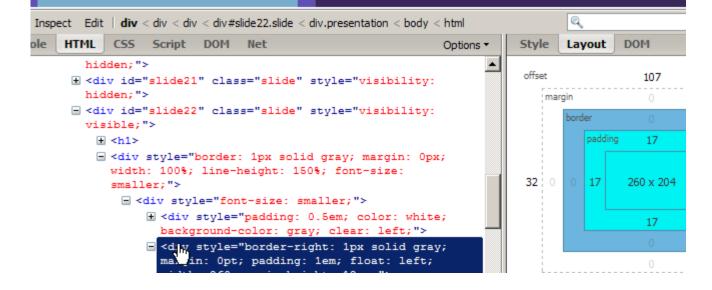